## **CURRICULUM VITAE**

## **INFORMAZIONI PERSONALI**

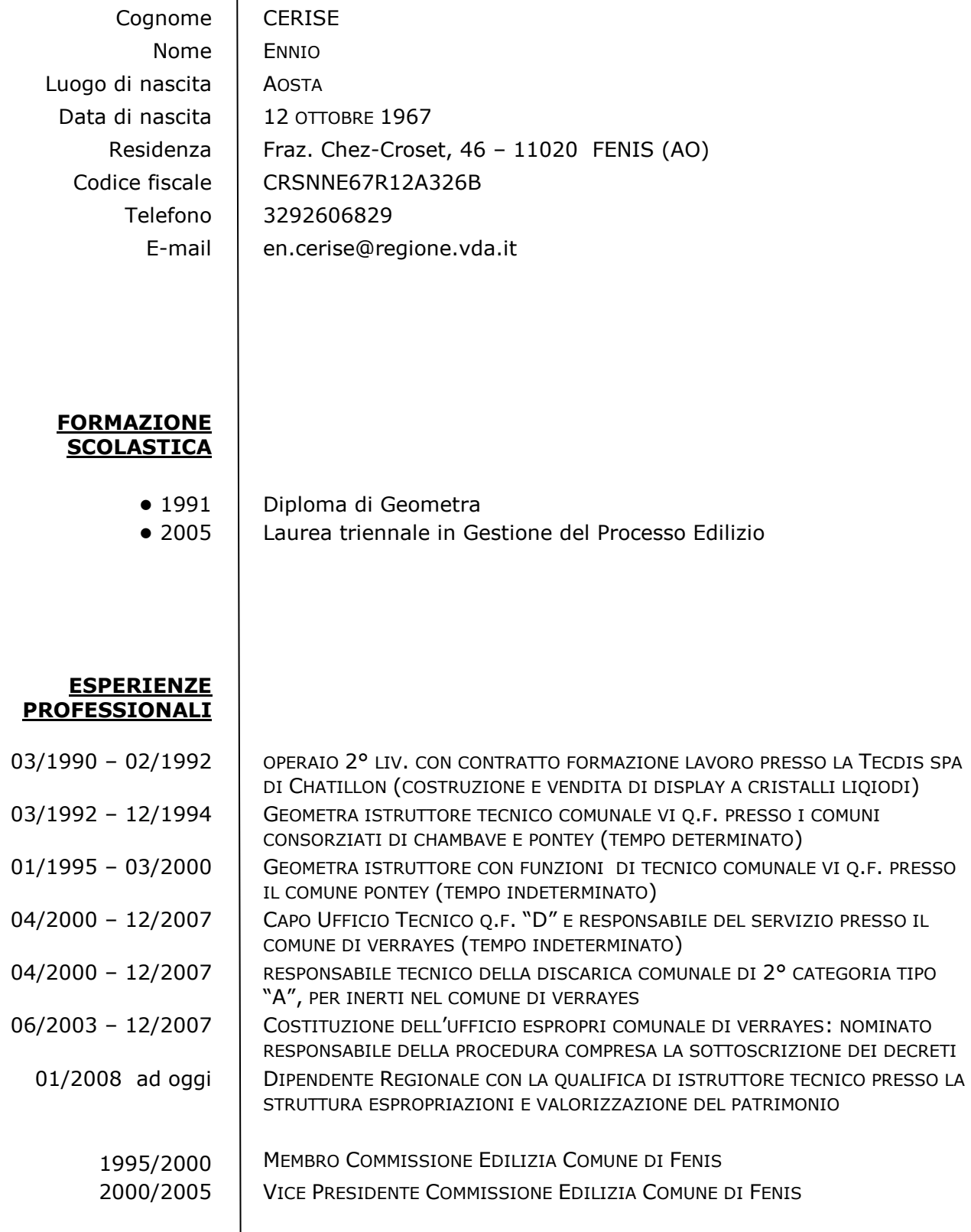

## **CORSI E FORMAZIONE**

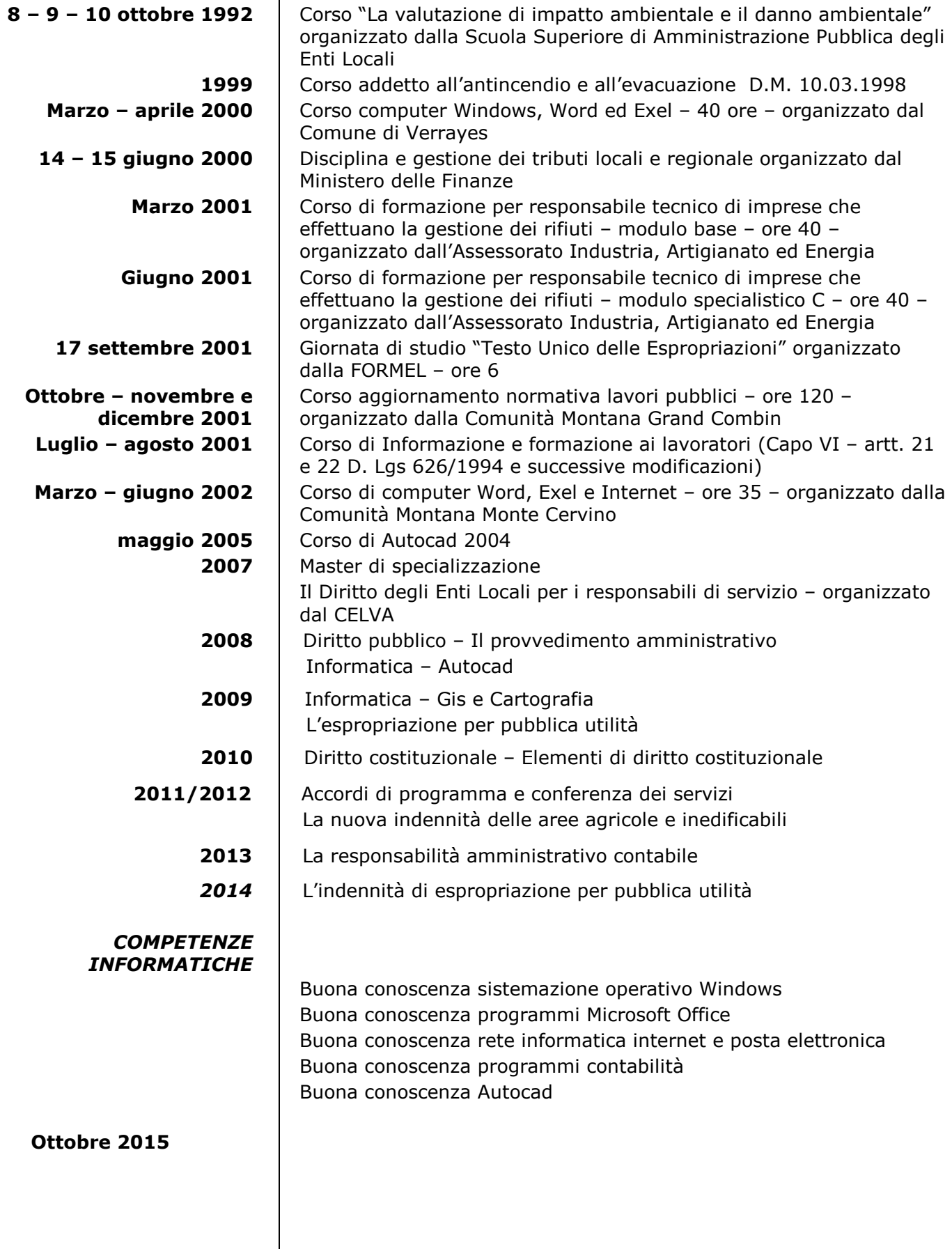